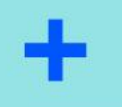

 $\times$   $\times$   $\times$   $\times$   $\times$ 

 $\times$   $\times$   $\times$   $\times$   $\times$  $\times$   $\times$   $\times$   $\times$   $\times$  $\times$   $\times$   $\times$   $\times$   $\times$ 

## **PRIMERA JORNADA DE INVESTIGACIÓN** DE LA DIVISIÓN DE MEDICINA UC

## 31 de mayo de 2024

Auditorio Edificio Académico Escuela de Medicina UC 8:00 a 14:00 horas

[Link de inscripción](https://forms.office.com/pages/responsepage.aspx?id=-tn1Xz_4wUqk0utI6goA0v_0aiG_PItCr48LxXknEC1UNVBPUDVBNlVGMVA0M0I2UVRKN0dGUElLQS4u) 

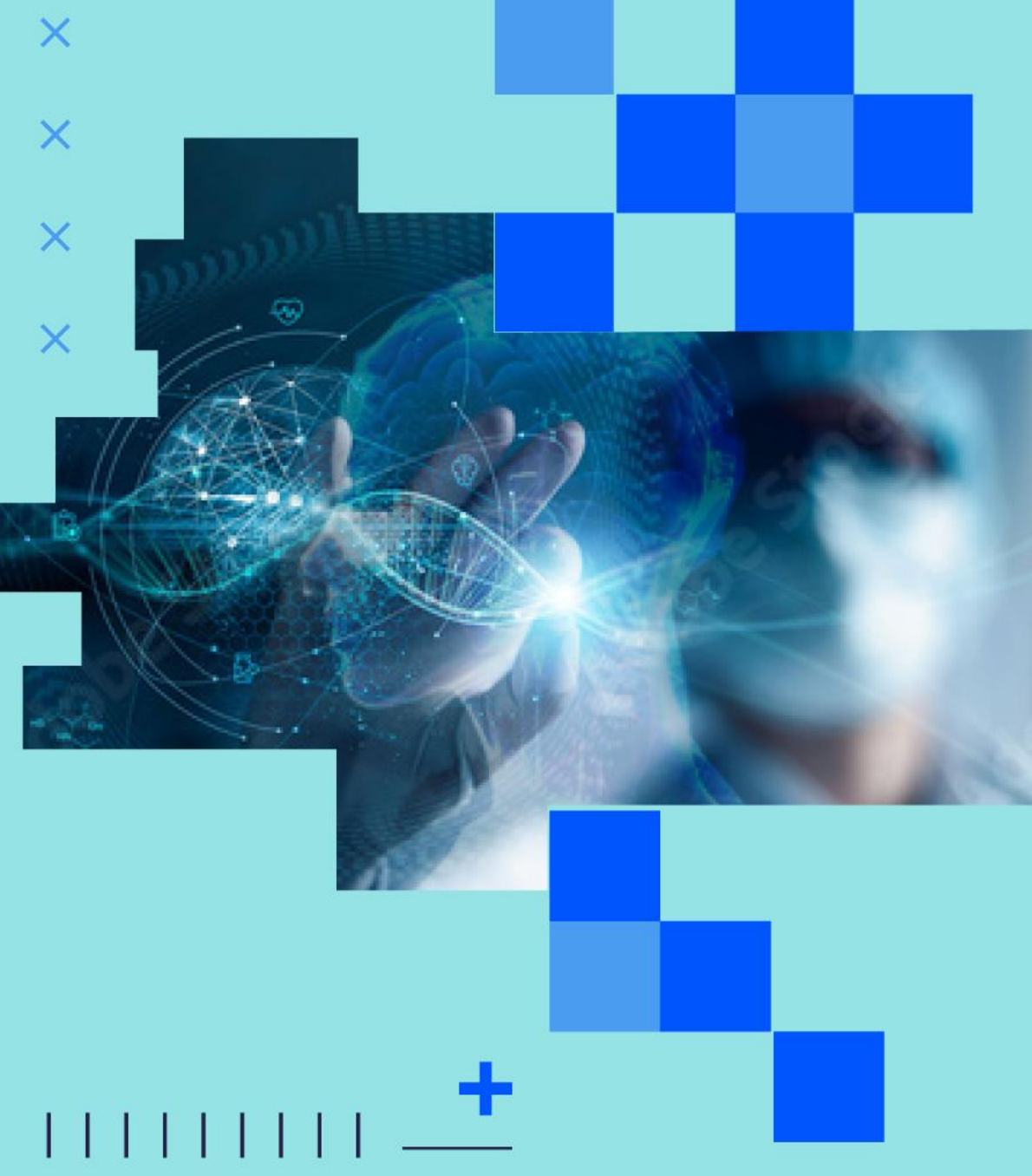